## OEMConfig Simplified

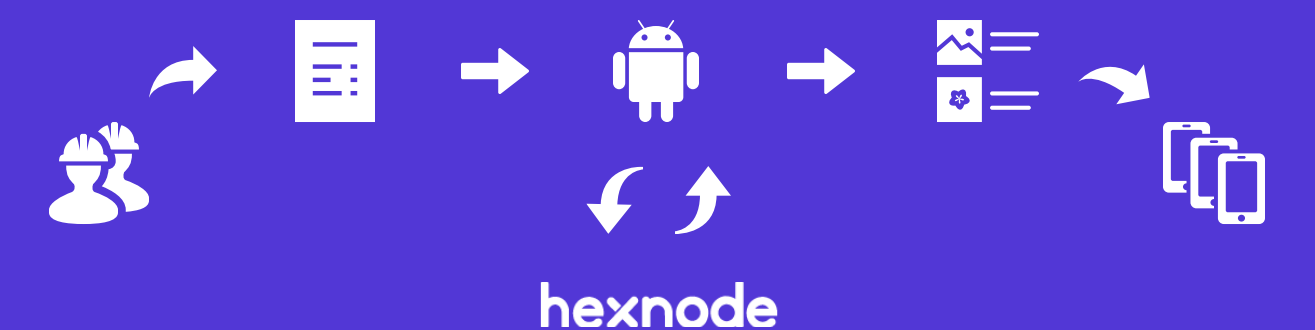

- OEMConfig is the new industry standard for Android device management, it solves the lack of management features for rugged and enterprise devices.
- The OEMs create apps with their APIs that can manage devices beyond what MDMs natively offer.
- The first step is for the OEMs to register their OEMConfig apps with Google.

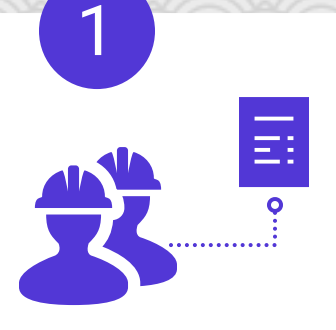

### **OEM**

- The custom app created by the OEM is hosted on the managed Google Play Store.
- A schema that defines the OEMconfig management capability is embedded into the app by the OEM.
- The OEMConfig app is an expansion on the Managed app configuration function provided by Google, the app is designed to handle more complex schemas and functions.

- The OEMConfig app is approved and added to the Hexnode MDM console.
- A new OEMConfig policy is created and the app is configured. Hexnode MDM reads and displays the associated schema to the users so that they can toggle and set up the configurations. • Once the configuration is completed, the policy is saved and associated with the required devices.

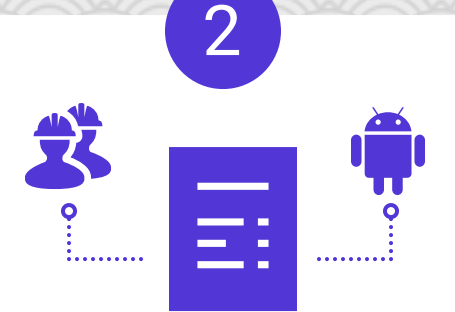

#### App + Schema

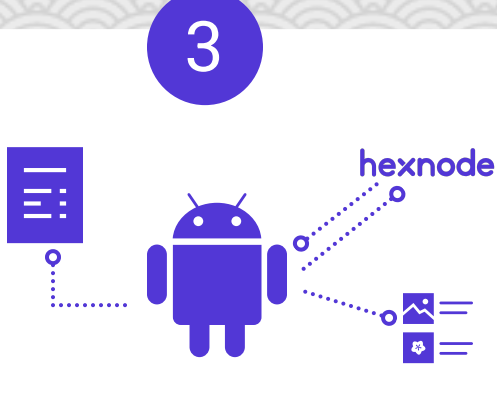

- Once the app is installed, the device restriction and management functions take effect.
- The devices are better managed and secured through OEMConfig management policies.
- In short, the utilization of the app config capabilities for the management of devices instead of apps is what OEMConfig brings to the table.

## hexnode

#### Google Play

4

#### Hexnode MDM

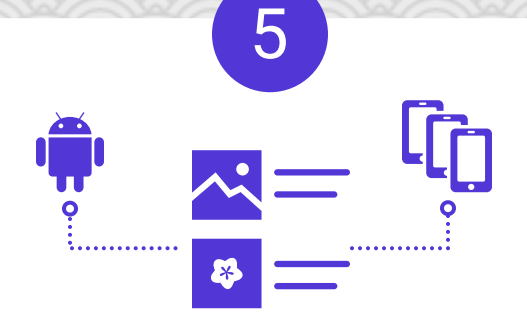

#### OEMConfig App

6

- When the app is installed on the device from the managed Google Playstore the assigned configurations also come down with it enabling them on the device.
- The OEMConfig app is now  $\bullet$ configured and device actions are executed by the OEMConfig app instead of the MDM agent from Hexnode.
- The OEMConfig apps are vendor- $\bullet$ specific ie; only use the Zebra OEMConfig app for Zebra devices.

# **Device**

- Once the OEMConfig app is hosted it will be available on the Google Play store for use.
- When OEMs release new features and functions they can update the OEMConfig app to support it ensuring zero-day support for all their functions. The configurations received from the Hexnode MDM console are sent to the managed Google Play Store.

hexnode